# **Varnish & Kafka**

Quick overview:

- varnish is our web caching frontend. Serves web requests
- Currently, we collect sampled web request logs via custom software called udp2log
- Kafka is a reliable and scalable replacement

# **Varnish & Kafka**

- Magnus Edenhill (author of Kafka C library) wrote varnishkafka software to format and send web request logs to Kafka
- We are now using this for all mobile webrequests

## **Varnish & Kafka**

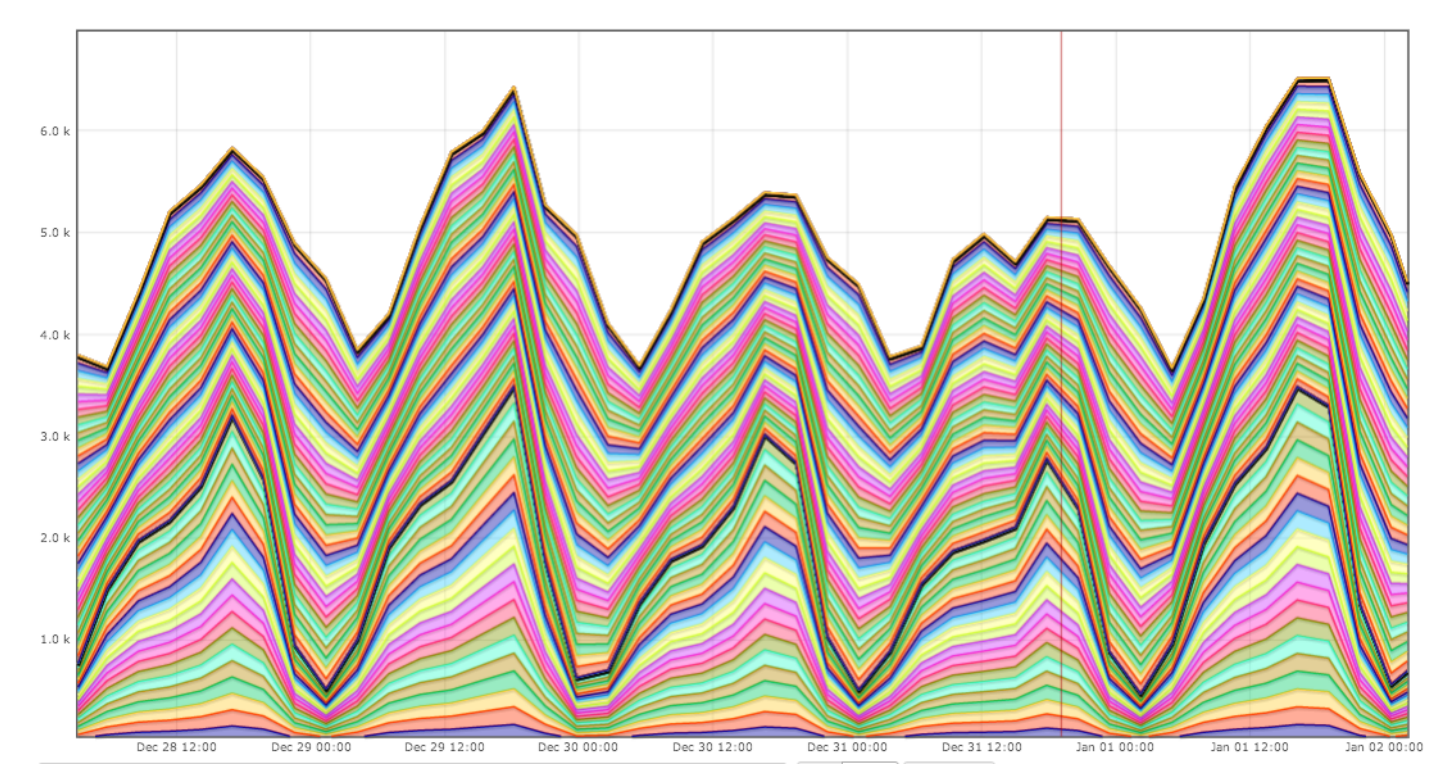

- Pushing 6K mobile webrequest messages / second now.

- Total webrequest rate is around 100K messages / second

- Kafka will scale way beyond this.

### **Hive**

- Web request logs are imported into Hadoop from Kafka
	- These requests will be anonymized before this system is made available
- Hive tables are mapped onto this data hourly, making the web request logs queryable via SQL
- Eventually will be able to join with mediawiki database tables too

(Caveat! Automated imports + hive mapping is WIP not 100% production-ized yet!)

# **Hive Query Example**

Top 10 mobile wiki projects for which Accept-Language header is different than project's language on January 7th.

#### select

```
uri_host.
  substring(ltrim(accept_language), 0, 2) as language,
  count(*) as cntfrom
 webrequest_mobile
where
  year=2014 and month=01 and day=07 and
 http_status between '200' and '299' and
 uri_host not in ('meta.m.wikimedia.org', 'commons.m.wikmedia.org') and
  accept\_language != '-' andsubstring(uri_host, 0, 2) != substring(ltrim(accept_language), 0, 2)
group by
  uri_host, substring(ltrim(accept_language), 0, 2)
order by
  cnt desc
limit 10;
```
# **Hive Query Example**

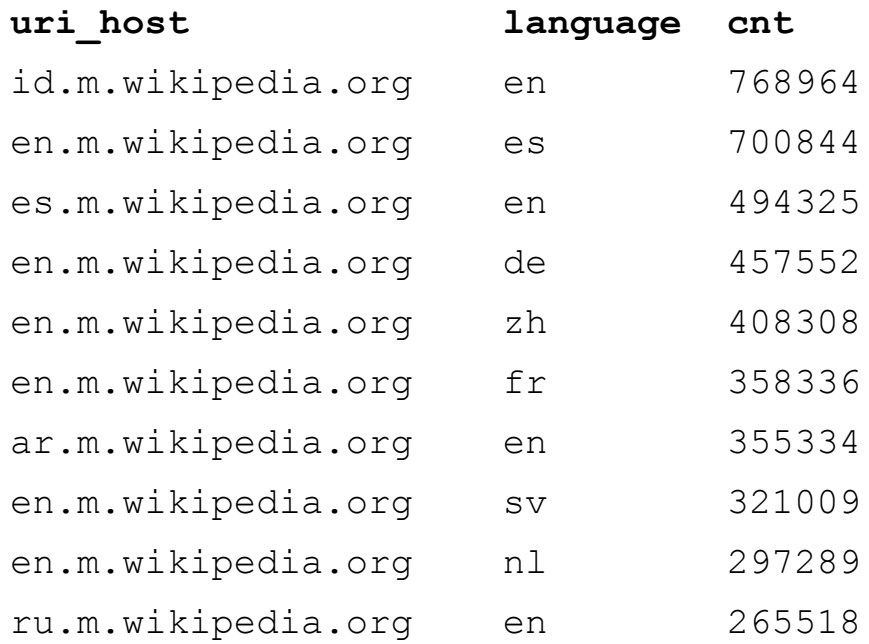

Cool! Indonesian mobile wikipedia gets more mismatched language requests than any other wiki!\* (on January 7th).

\* Totally unscientific query run by a nondata scientist.